# Windows 10 Technical Preview

February 7, 2015

### Presentation

- Microsoft's Challenges
- Windows Evolution / Win 10
- Information Sources
- Demonstration
- General discussion

## Microsoft's Challenge

- Microsoft Windows rules for PCs
- Microsoft is a non-factor in mobile computing
- Mobile devices came on market in 2008
- With no MS devices, users bought Apple / Android
- How does Microsoft bring them back?
- And, how does Microsoft compete in the IoT world?

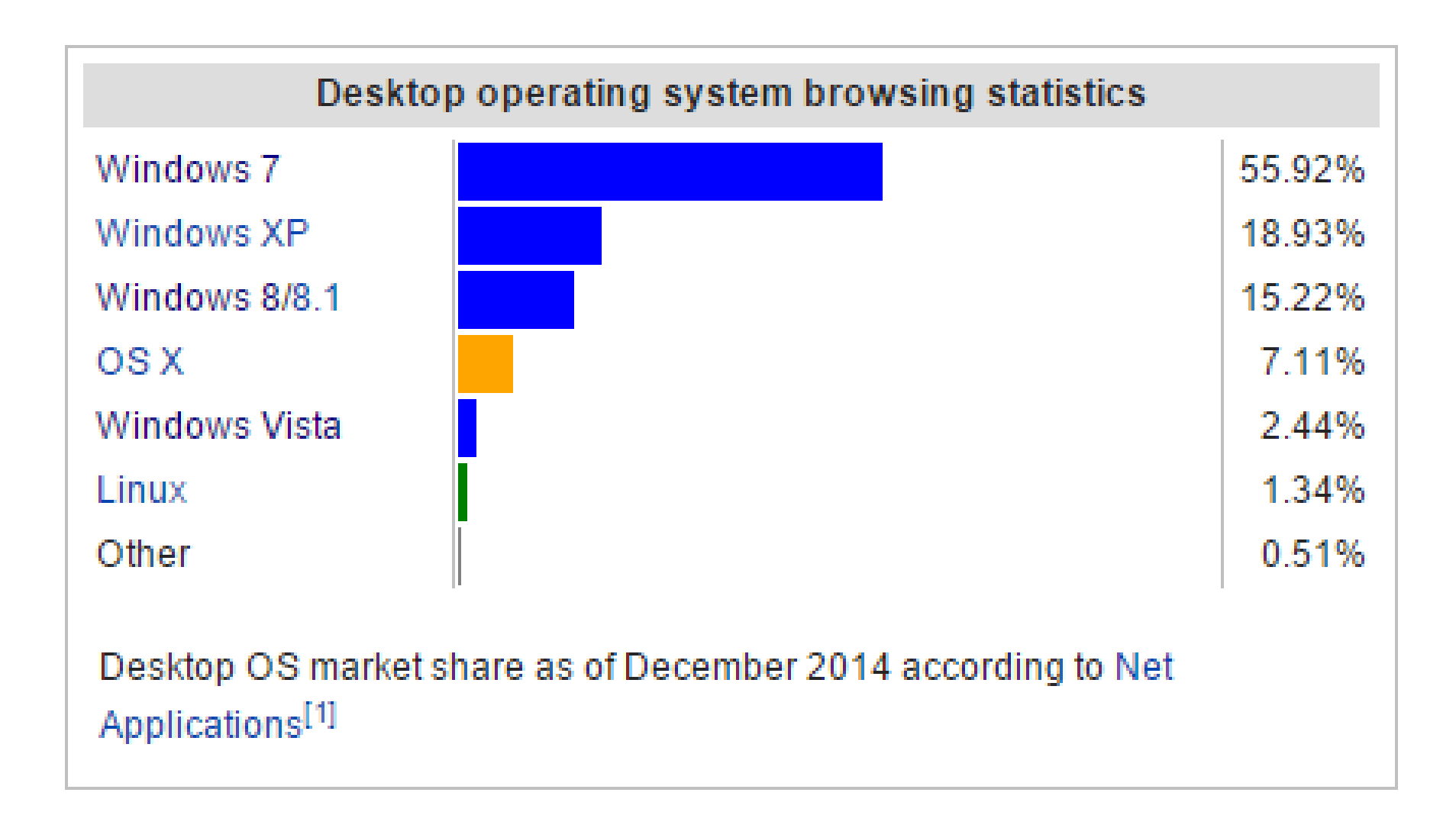

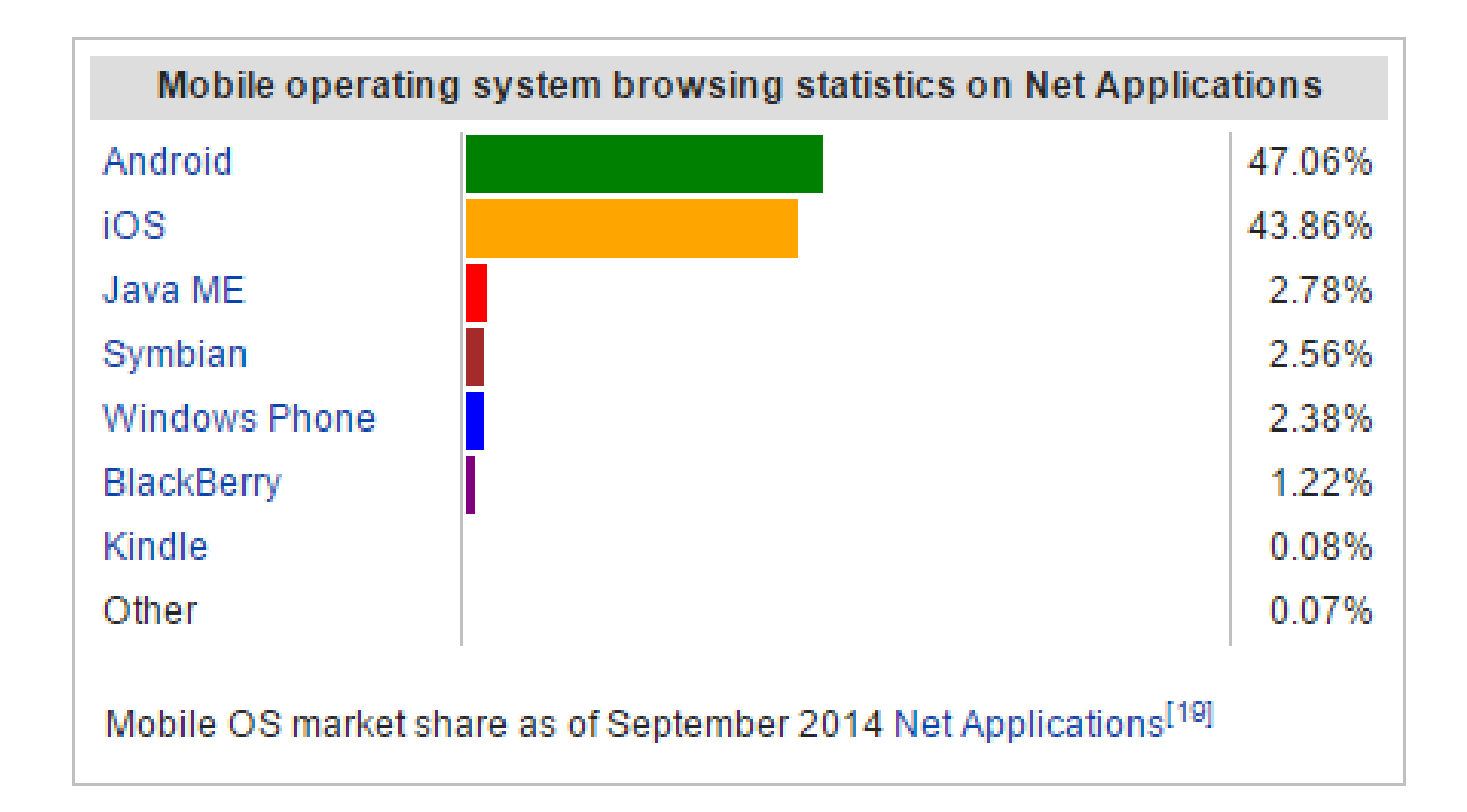

### Windows Evolution

- Windows 7 included "Aero" "Snap", the ability to pin apps to the taskbar, Windows Media Center.
- By 2010 /2011 it was clear that Microsoft had to look beyond the desktop.
- Win 8 added touch functionality, "Modern" Start screen, Modern IE and the Charms bar. The Start Menu was changed. Windows Media Center became optional. Efficient use of hardware!

- January video presentation laid out Microsoft strategy for Win 10
- One OS for all products large & small
- Hardware versatility; input versatility
- New Cortana, Project Spartan, Xbox, Office
- Cloud-centric
- New directions Holograms, Surface Hub
- Continued emphasis on hardware efficiency

Let's get the good stuff out of the way above the fold. Raspberry Pi 2 is now on sale for \$35 (the same price as the existing Model B+), featuring:

- A 900MHz quad-core ARM Cortex-A7 CPU (~6x performance)
- 1GB LPDDR2 SDRAM (2x memory)
- Complete compatibility with Raspberry Pi 1

Because it has an ARMv7 processor, it can run the full range of ARM GNU/Linux distributions, including Snappy Ubuntu Core, as well as Microsoft Windows 10.

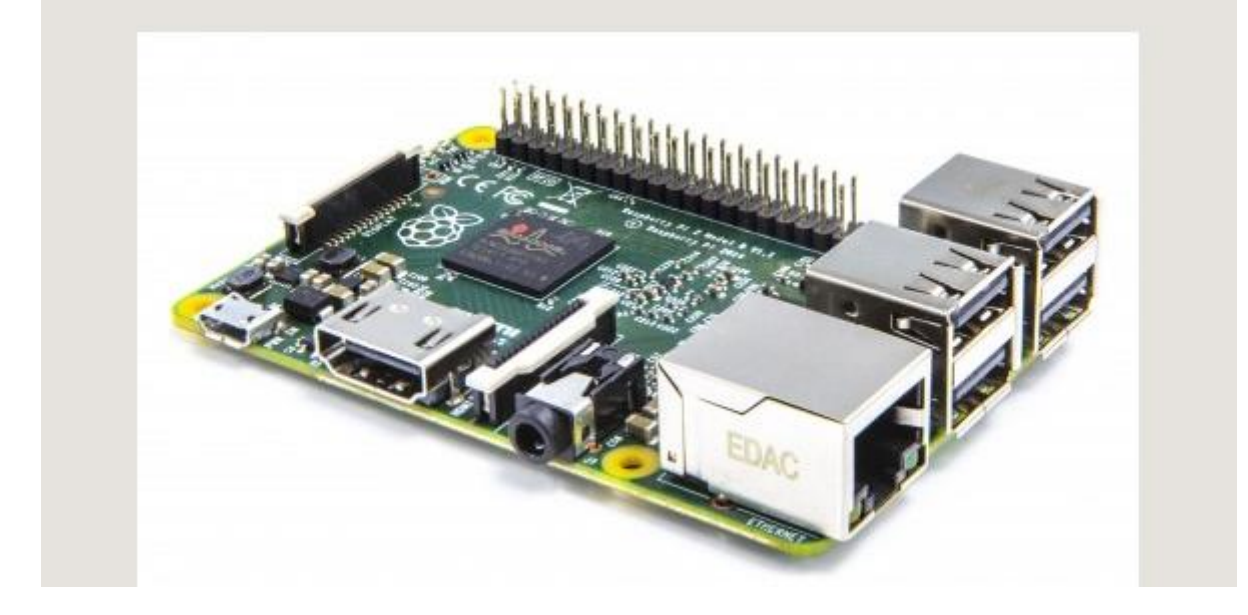

### Microsoft releases first part of preview for Universal Office apps for Windows 10 Microsoft releases first part o

Microsoft has just released a technical preview for Word, Excel and PowerPoint available on PCs, laptops and tablets, as part of the Windows Insider Program. Users who are already part of the Windows 10 Technical Preview can access the new apps by searching for them in the Windows Store Beta.

Microsoft also mentions that the same apps will become available on phones and mini-tablets in the next few weeks. Reiterating, Microsoft said in a recent blog post that the universal apps are, "optimized for touch and mobile use", and will be best suited to people who need to keep moving and work at the same time.

Those who are interested in what to expect can see demos of Word and PowerPoint on YouTube, but let us tell you what you can expect from the three apps already launched:

Word is set to improve the collaborative experience with real-time editing and reviewing features, while the Bing powered Insights feature lets users bring up information from the web, as well as images and references while going over documents in read mode.

Excel's onus is on usability, with touch-screen making it possible to easily create, manipulate and format documents. Microsoft (promises) users that they "won't even miss" their keyboard and mouse.

With the new PowerPoint app it seems that the outstanding feature is the ability to annotate slides using Ink Tools.

As for Outlook for Windows 10, it's reported that no specific time has been given for its release.

Microsoft added that Office 2016, the next release of the Office desktop, is still in development but should be available sometime in the second part of 2015. We're told it will be much the same as what we are already familiar with, but that we should also expect some "compelling new experiences".

#### System requirements

Basically, if your PC can run Windows 8.1, you're good to go. If you're not sure, don't worry-Windows will check your system to make sure it can install the preview.

- " Processor: 1 gigahertz (GHz) or faster
- RAM: 1 gigabyte (GB) (32-bit) or 2 GB (64-bit)
- " Free hard disk space: 16 GB
- Graphics card: Microsoft DirectX 9 graphics device with WDDM driver
- A Microsoft account and Internet access

- Windows Insider launched with Win 10 Technical Preview, in September 2014. First Build was 9841.
- Currently there are 1.7M Windows Insiders
- Windows Insider seeks feedback from users; intent is to incorporate that into further modifications.
- Build 9926 was issued after the video presentation on January 23rd.

- Windows 10 is a work in process; the final product may or may not closely resemble the current Build.
- Win 10 Technical Preview for phones in February
- The Windows Insider program ends April 15<sup>th</sup>.
- No launch date yet. My guess is October.
- Microsoft is promising free upgrades from Win 7 & Win 8 / 8.1 to Win 10 for one year after launch.

- At this stage, Windows 10 does not look much different from Windows 8.1.
- The Start Menu is unchanged from Win 8.1
- The Charms bar is gone.
- Modern Internet Explorer is gone. (Spartan?)
- Cortana has been added.
- Designed to auto-open with the correct screen.
- "Modern" Start screen has changed somewhat.

### Start Menu Comparisons

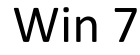

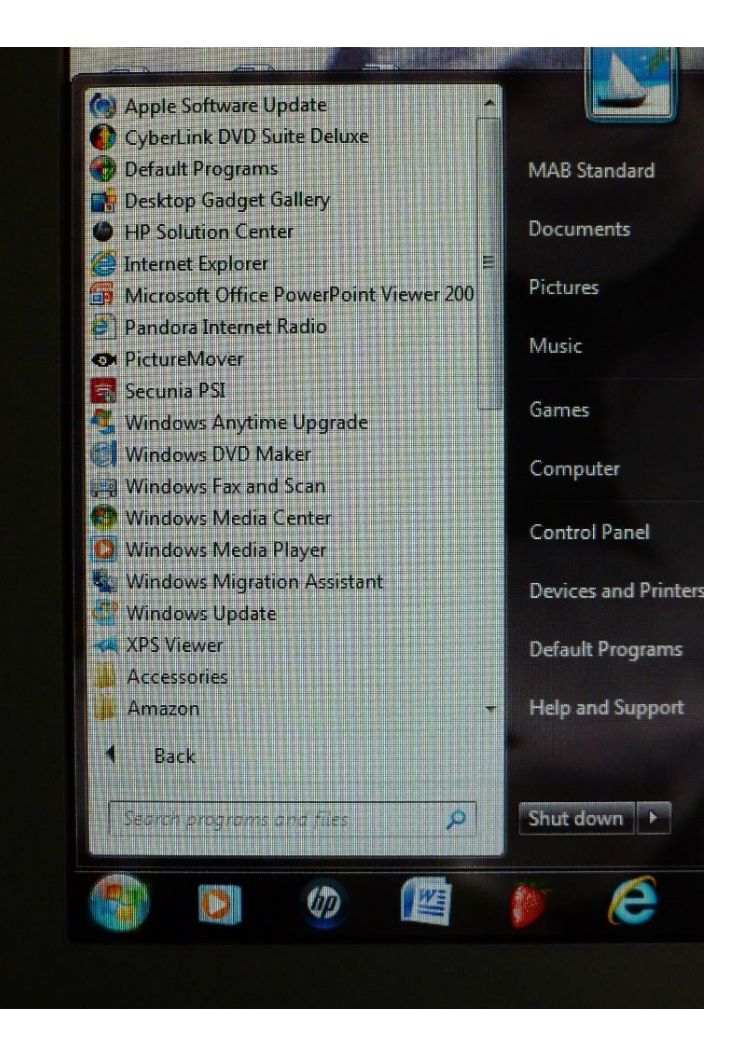

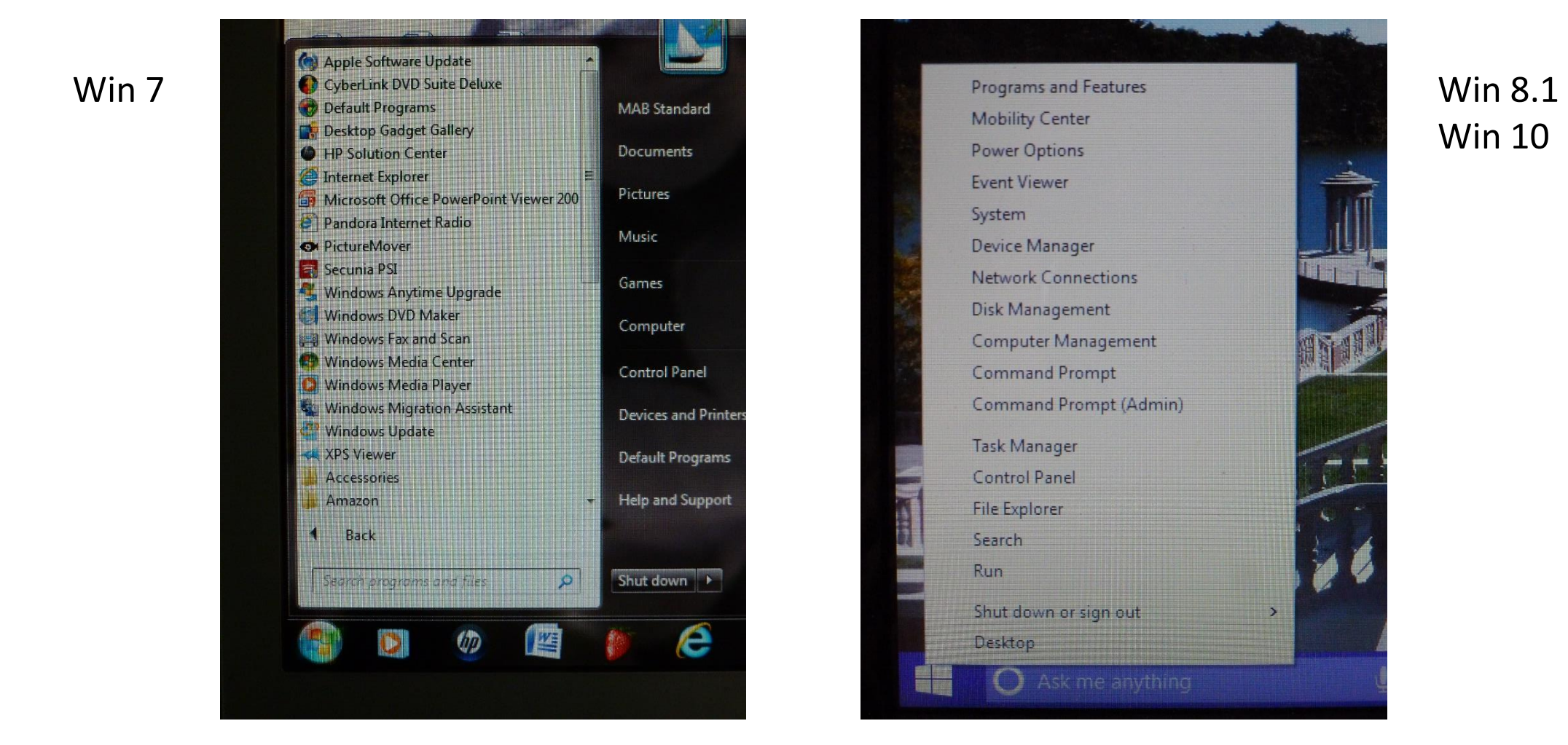

Win 10

- Sources of information:
	- Computer magazines (PC World, PC Magazine)
	- Windows Secrets newsletter
	- Various non-Microsoft websites
	- Microsoft's Windows Insider website: (windows.microsoft.com/en-us/windows/preview)
	- Win 10 Technical Preview community forum
	- Microsoft's Windows 10 blog